## RS-232/RS-485

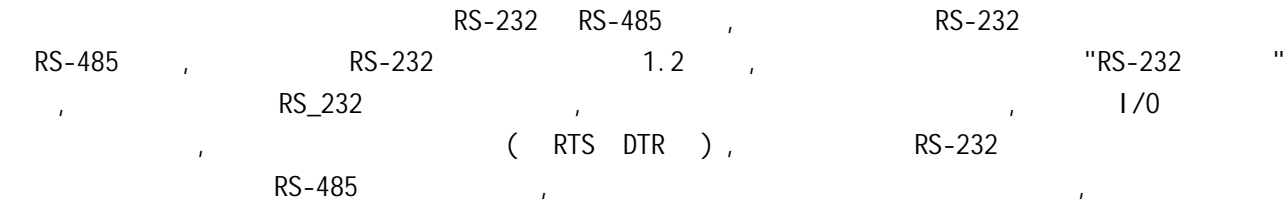

 $\mathcal{C}_\mathcal{A}$ , experimentally denote the control density of the control density of the control density of the control density of the control density of the control density of the control density of the control density of

 $\mathcal{A}_{\mathcal{A}}$ 

300-115.2Kbps

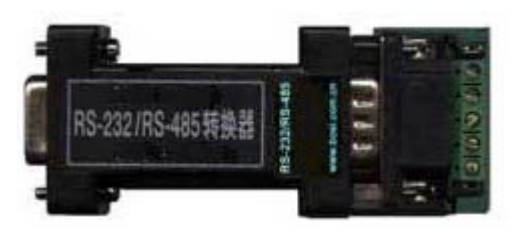

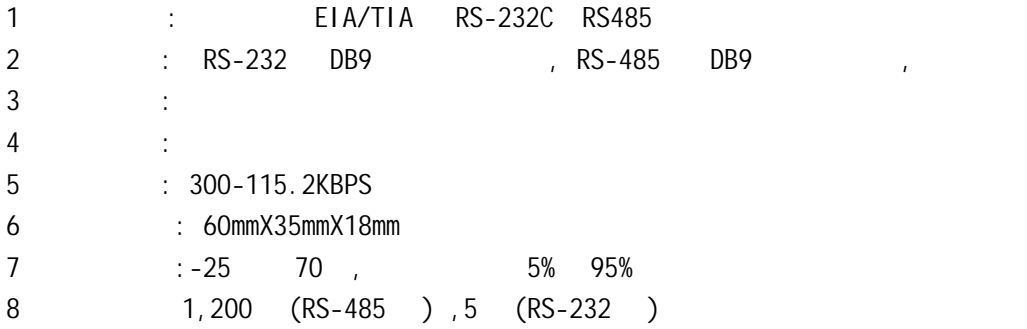

 $RS-232C$  and  $RS-485$ 

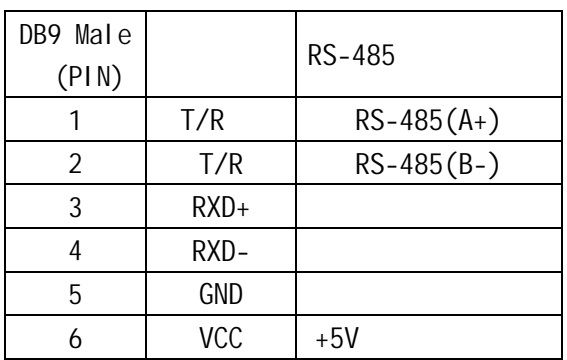

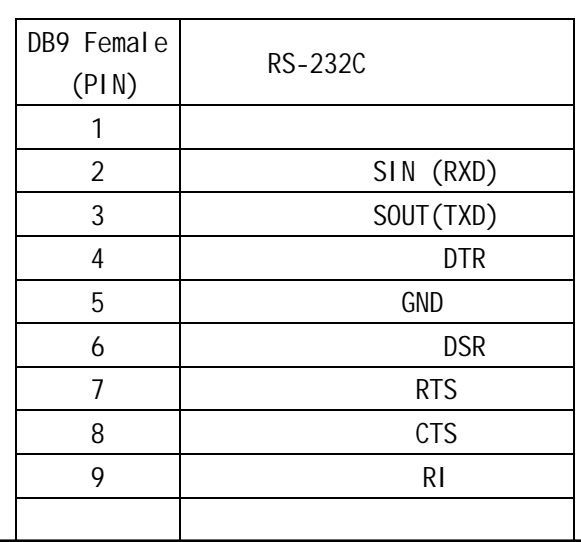

 $DB-9/DB-9$  $T/R + T/R - A + B -$ , VCC (GND)  $(T/R+ T/R-)$ ,  $(1/R+ T/R-)$ ,  $(1/R+ T/R-)$ -" RS-485 半双工模式接线时将 T/R+ ( / +)接对方的 A+ T/R-,( / )接对方的 B- $UT-201$  : l  $/$ 2、点到多点/两线半双工  $\epsilon$ 120 1/4W)

RS-232 RS-485

RS-485 点对多点/两线半双工

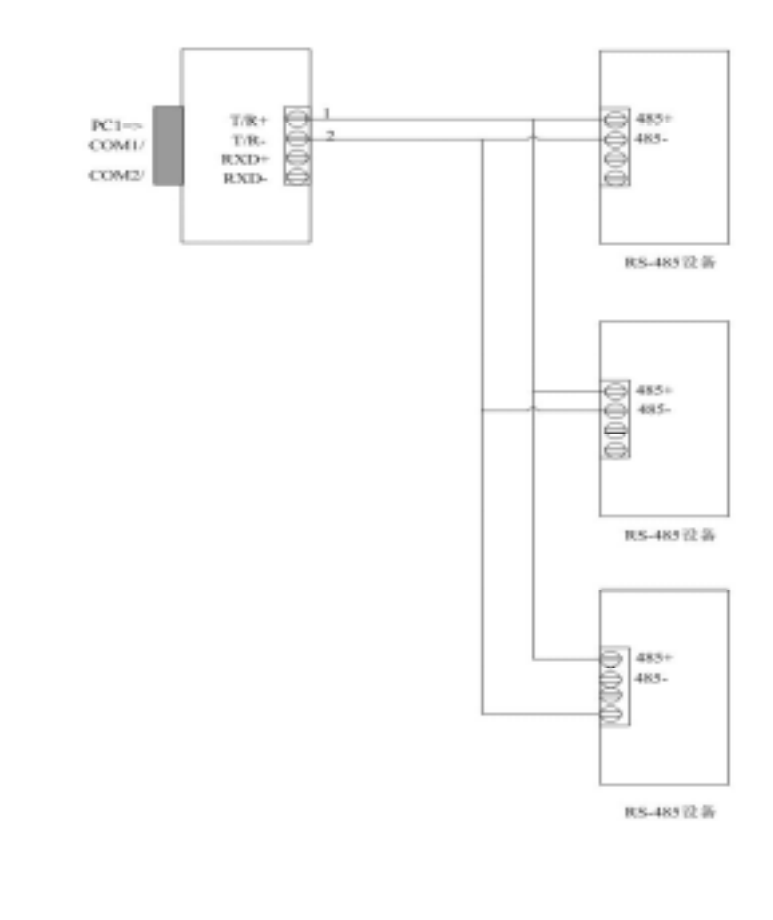

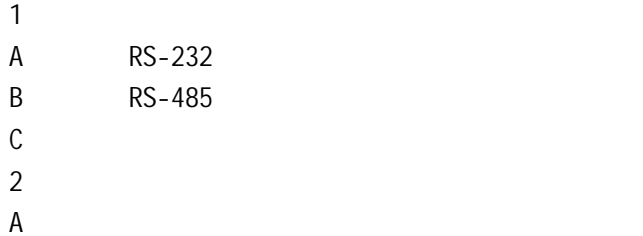